# The pagecolor package

### H.-Martin Münch  $<$ Martin.Muench at Uni-Bonn.de $>$

#### 2011/08/08 v1.0c

#### Abstract

This L<sup>A</sup>T<sub>F</sub>X package provides the command **\thepagecolor**, which gives the current page (background) colour, i. e. the argument used with the most recent call of \pagecolor{...}. The command \thepagecolornone gives the same colour as \thepagecolor, except when the page background colour is "none". In that case \thepagecolor is white and \thepagecolornone is none.

Disclaimer for web links: The author is not responsible for any contents referred to in this work unless he has full knowledge of illegal contents. If any damage occurs by the use of information presented there, only the author of the respective pages might be liable, not the one who has referred to these pages.

Save per page about  $200 \,\mathrm{ml}$  water,  $2 \,\mathrm{g}$  CO<sub>2</sub> and  $2 \,\mathrm{g}$  wood: Therefore please print only if this is really necessary.

# Contents

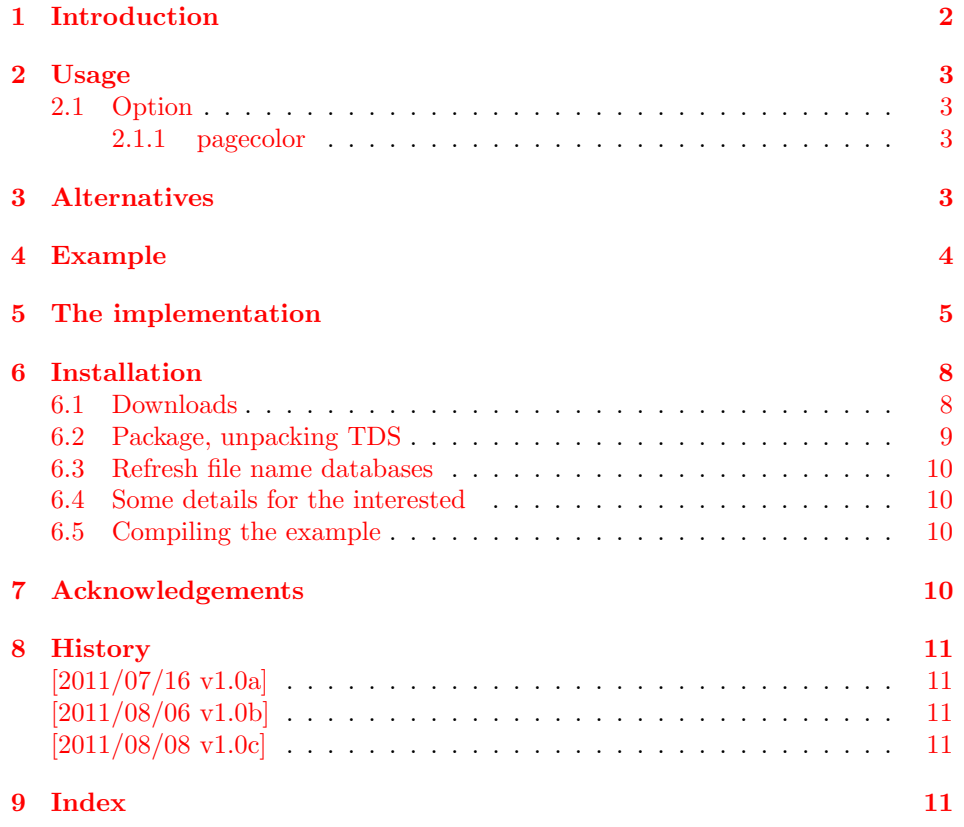

# <span id="page-1-0"></span>1 Introduction

This LATEX package provides the command \thepagecolor, which gives the current page (background) colour, i. e. the argument used with the most recent call of \pagecolor{...}. The package should be loaded before any package sets a page (background) colour, but after color or xcolor package. Its option pagecolor={...} is used to set the \pagecolor{...}.

The command \thepagecolornone gives the same colour as \thepagecolor, except when the page background colour is "none"(e. g. result of using the \nopagecolor command). In that case \thepagecolor is white and \thepagecolornone is none.

### <span id="page-2-0"></span>2 Usage

Just load the package placing

```
\usepackage[<option>]{pagecolor}
```
in the preamble of your LATEX  $2\varepsilon$  source file. This should be done before another package uses \pagecolor, but after \nopagecolor is defined (if that is defined in the document at all).

Afterwards \pagecolor{...} can be used to change the page (background) colour as usual. Then \thepagecolor gives the current page (background) colour (in the same format as given with  $\text{pagecolor} \{...}\$ .

#### <span id="page-2-5"></span><span id="page-2-1"></span>2.1 Option

option The pagecolor package takes the following option:

#### <span id="page-2-6"></span><span id="page-2-2"></span>2.1.1 pagecolor

pagecolor The option pagecolor= $\{ \ldots \}$  takes as value a colour. This could be as simple as white or black, but when e. g. the xcolor package is used (loaded before pagecolor!), also colours like red!50!green!20!blue are possible. The default is pagecolor={none}.

### <span id="page-2-3"></span>3 Alternatives

As I neither know what exactly you want to accomplish when using this package (e. g. hiding text), nor what resources you have (e. g. pdfTEX version), here is a list of some possible alternatives:

#### transparent

<span id="page-2-7"></span>- transparent package: With it some object can be made (fully or partially) transparent.

#### hrefhide

<span id="page-2-4"></span>- hrefhide package: It allows to "hide" some (hyperlinked) text when printing the document while keeping the layout.

(You programmed or found another alternative, which is available at [CTAN:](ftp://ftp.ctan.org/tex-archive/)? OK, send an e-mail to me with the name, location at [CTAN:](ftp://ftp.ctan.org/tex-archive/), and a short notice, and I will probably include it in the list above.)

About how to get those packages, please see subsection [6.1.](#page-7-1)

## <span id="page-3-0"></span>4 Example

 $\langle$  \*example $\rangle$ 

```
2 \documentclass[british]{article}[2007/10/19]% v1.4h
3 %%%%%%%%%%%%%%%%%%%%%%%%%%%%%%%%%%%%%%%%%%%%%%%%%%%%%%%%%%%%%%%%%%%%%
4 \usepackage{hyperref}[2011/04/17]% v6.82g
5 \hypersetup{extension=pdf,%
6 plainpages=false,%
7 pdfpagelabels=true,%
8 hyperindex=false,%
9 pdflang={en},%
10 pdftitle={pagecolor package example},%
11 pdfauthor={Hans-Martin Muench},%
12 pdfsubject={Example for the pagecolor package},%
13 pdfkeywords={LaTeX, pagecolor, thepagecolor, page colour, Hans-Martin Muench},%
14 pdfview=Fit,pdfstartview=Fit,%
15 pdfpagelayout=SinglePage%
16 }
17 \usepackage[x11names]{xcolor}[2007/01/21]% v2.11
18 % The xcolor package would not be needed for just using the base colours.
19 % The color package would be sufficient for that.
20 \usepackage[pagecolor={LightGoldenrod1}]{pagecolor}[2011/08/08]% v1.0c
21 \gdef\unit#1{\mathord{\thinspace\mathrm{#1}}}%
22 \listfiles
23 \begin{document}
24 \pagenumbering{arabic}
25 \section*{Example for pagecolor}
26
27 This example demonstrates the use of package\newline
28 \textsf{pagecolor}, v1.0c as of 2011/08/08 (HMM).\newline
29 The used option was \verb|pagecolor={LightGoldenrod1}|.\newline
30 \verb|pagecolor={none}| would be the default.\newline
31
32 For more details please see the documentation!\newline
33
34 \noindent {\color{teal} Save per page about $200\unit{ml}$ water,
35 $2\unit{g}$ CO$_{2}$ and $2\unit{g}$ wood:\newline
36 Therefore please print only if this is really necessary.}\newline
37
38 The current page (background) colour is\newline
39 \verb|\thepagecolor|\ =\ \thepagecolor \newline
40 (and \verb|\thepagecolornone|\ =\ \thepagecolornone ,
41 which would only be different from \verb|\thepagecolor|,
42 when the page colour would be \verb|none|).
43
44 \pagebreak
45 \pagecolor{rgb:-green!40!yellow,3;green!40!yellow,2;red,1}
46
47 {\color{white} The current page (background) colour is\newline
48 \verb|\thepagecolor| \ = \tthepagecolor . \newcommand{\mm}{\mm} \49
50 {\color{\thepagecolor} And that makes this text practically invisible.
51 \newline}
52
53 Which made the preceding line of text practically invisible.
54
55 \end{document}
56 \langle/example\rangle
```
### <span id="page-4-0"></span>5 The implementation

We start off by checking that we are loading into  $\angle FFR2_{\epsilon}$  and announcing the name and version of this package.

57  $\langle$ \*package $\rangle$ 

```
58 \NeedsTeXFormat{LaTeX2e}[2009/09/24]
59 \ProvidesPackage{pagecolor}[2011/08/08 v1.0c
60 Provides thepagecolor (HMM)]
```
A short description of the pagecolor package:

<span id="page-4-8"></span>%% Provides the \thepagecolor and \thepagecolornone commands.

We need the kvoptions package by HEIKO OBERDIEK:

<span id="page-4-4"></span>\RequirePackage{kvoptions}[2010/12/23]% v3.10

and either the color or the xcolor package:

```
63 %% \RequirePackage{ either color or xcolor }:
64 \@ifpackageloaded{color}{%
65 \RequirePackage{color}[2005/11/14]% v1.0j
66 }{% else
67 \@ifpackageloaded{xcolor}{% ok
68 }{% else
69 \PackageWarning{pagecolor}{%
70 The pagecolor package must be loaded after either\MessageBreak%
71 package color or after package xcolor (at your\MessageBreak%
72 option). Neither package was loaded before package\MessageBreak%
73 pagecolor. Loading of package xcolor will now be\MessageBreak%
74 tried automatically.\MessageBreak%
75 }
76 }% fi
77 \RequirePackage{xcolor}[2007/01/21]% v2.11
78 }% fi
```
<span id="page-4-7"></span>Replacing color, xcolor, xcolor-patch, and pagecolor by one new package would be appreciated.

A last information for the user:

```
79 %% pagecolor may work with earlier versions of LaTeX and the
80 %% packages, but this was not tested. Please consider updating
81 %% your LaTeX and packages to the most recent version
82 %% (if they are not already the most recent version).
83
```
See subsection [6.1](#page-7-1) about how to get them.

We process the options:

```
84 \SetupKeyvalOptions{family=pagecolor,prefix=pagecolor@}
85 \DeclareStringOption[none]{pagecolor}% \pagecolor@pagecolor
86 \ProcessKeyvalOptions*
87
```
We save the original **\pagecolor** command,

```
88 \let\origpagecolour\pagecolor
89
```
before we redefine it to include a definition of \thepagecolor and \thepagecolornone:

```
90 \renewcommand{\pagecolor}[1]{%
91 \edef\pagecolourtmpa{#1}
92 \def\pagecolourtmpb{none}
93 \ifx\pagecolourtmpa\pagecolourtmpb
94 \@ifundefined{nopagecolor}{%
95 \PackageError{pagecolor}{%
96 pagecolor=none requested but \string\nopagecolor\space unknown%
97 }{%
98 \string\pagecolor{none} was used, but the command \string\nopagecolor\space%
99 is undefined.\MessageBreak%
100 Please use another colour. pagecolor=white will be used now.\MessageBreak%
101 }
102 \xdef\thepagecolor{white}
103 \xdef\thepagecolornone{white}% although it should be "none"
104 \origpagecolour{white}
105 }{%
106 \nopagecolor
107 }
108 \else
109 \xdef\thepagecolor{#1}
110 \xdef\thepagecolornone{#1}
111 \origpagecolour{\thepagecolor}
112 \fi
113 }
114
```
When \pagecolor{none} is used and \nopagecolor is defined, \pagecolor{none} is made into a synonym for \nopagecolor.

If \nopagecolor has not been defined, nothing needs to be done. Otherwise we redefine \nopagecolor, thus that \thepagecolor is set to white and \thepagecolornone to none whenever \nopagecolor is used.

```
115 \@ifundefined{nopagecolor}{%
```

```
116 \PackageWarning{pagecolor}{%
117 \string\nopagecolor\space is undefined.\MessageBreak%
118 (As long as it is neither used anywhere\MessageBreak%
119 \space nor defined later, that will be no problem.)\MessageBreak%
120 }
121 \AtEndDocument{%
122 \@ifundefined{nopagecolor}{% no problem
123 }{%
124 \PackageError{pagecolor}{%
125 \string\nopagecolor\space defined after loading package\MessageBreak%
126 pagecolor%
127 }{\string\nopagecolor\space was defined after loading the pagecolor
128 package.\MessageBreak%
129 Either define \string\nopagecolor\space earlier or load the pagecolor
130 package later.\MessageBreak%
131 }
132 }%
133 }%
134 }{% \else
135 \let\orignopagecolour\nopagecolor
136 \renewcommand{\nopagecolor}{%
137 \xdef\thepagecolor{white}
138 \xdef\thepagecolornone{none}
139 \orignopagecolour
140 }
141 }
```
142

If the pagecolour as given with option pagecolor={...} is none, but \nopagecolor is not known, \pagecolor@pagecolor is set to white and a warning is given.

```
143 \def\pagecolourtmpb{none}
144 \ifx\pagecolor@pagecolor\pagecolourtmpb
145 \@ifundefined{nopagecolor}{%
146 \PackageWarning{pagecolor}{%
147 Option pagecolor=none (maybe by default) used,\MessageBreak%
148 but \string\nopagecolor\space is unknown. Please use another\MessageBreak%
149 option value; white will be used now.\MessageBreak%
150 }
151 \setkeys{pagecolor}{pagecolor=white}%
152 }{% ok
153 }%
154 \fifi
155
   The (new) \pagecolor is now just carried out.
```

```
156 \pagecolor{\pagecolor@pagecolor}
157
```
Now the page (background) colour and \thepagecolor and \thepagecolornone are \pagecolor@pagecolor (or page (background) colour and \thepagecolornone are none=\pagecolor@pagecolor and \thepagecolor is white), and when the page (background) colour is changed, \thepagecolor and \thepagecolornone are changed accordingly.

158  $\langle$ /package $\rangle$ 

# <span id="page-7-0"></span>6 Installation

### <span id="page-7-1"></span>6.1 Downloads

<span id="page-7-5"></span><span id="page-7-4"></span>Everything is available at [CTAN:](ftp://ftp.ctan.org/tex-archive/), <http://www.ctan.org/tex-archive/>, but may need additional packages themselves.

<span id="page-7-3"></span><span id="page-7-2"></span>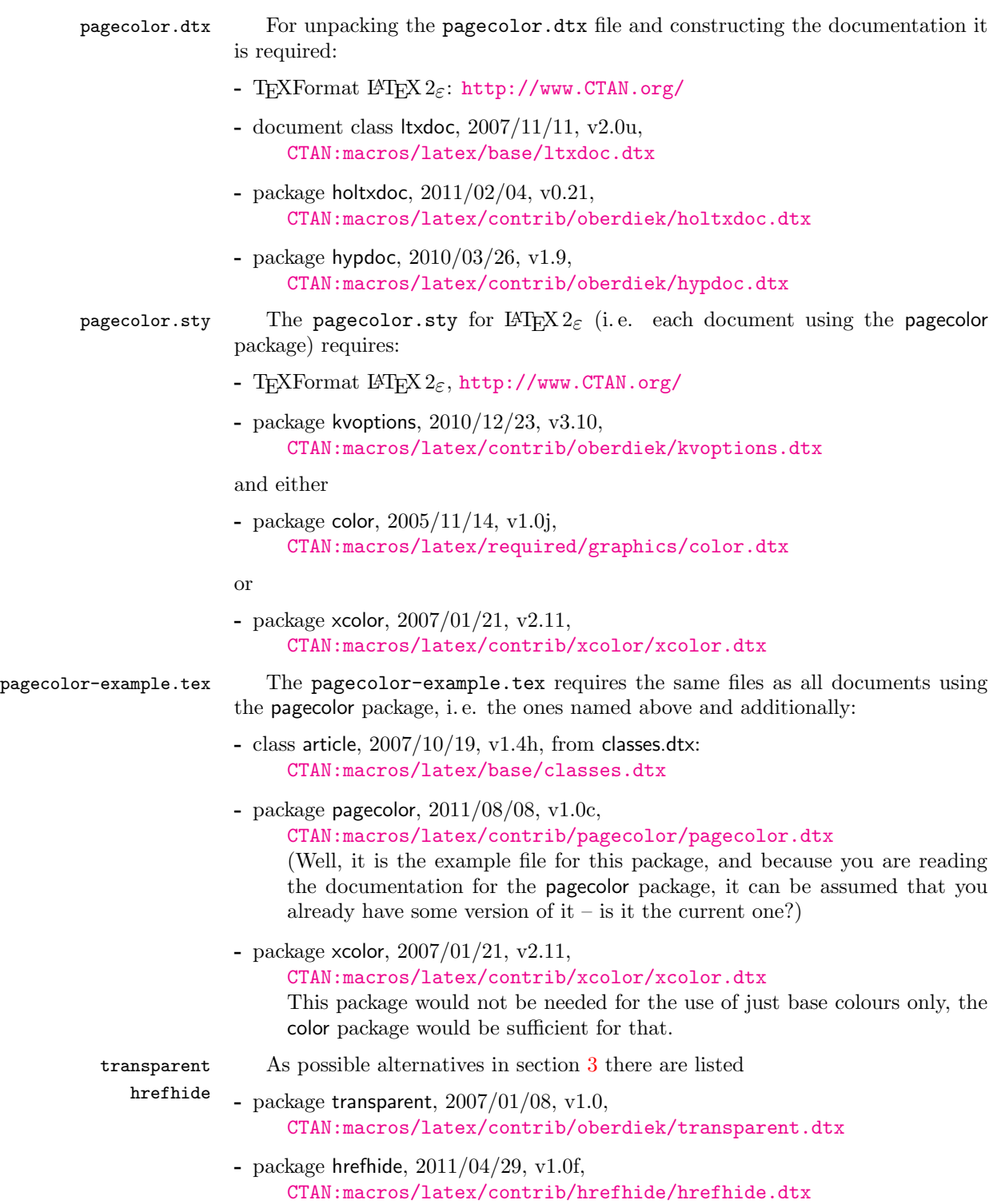

<span id="page-8-1"></span>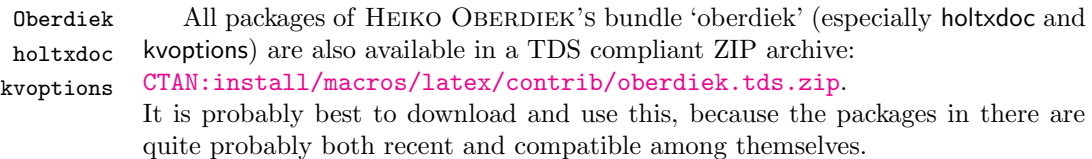

- <span id="page-8-2"></span>hyperref hyperref is not included in that bundle and needs to be downloaded separately, <http://mirror.ctan.org/install/macros/latex/contrib/hyperref.tds.zip>.
	- Münch [A hyperlinked list of my \(other\) packages can be found at](http://www.Uni-Bonn.de/~uzs5pv/LaTeX.html) [http://www.](http://www.Uni-Bonn.de/~uzs5pv/LaTeX.html) [Uni-Bonn.de/~uzs5pv/LaTeX.html](http://www.Uni-Bonn.de/~uzs5pv/LaTeX.html).

#### <span id="page-8-3"></span><span id="page-8-0"></span>6.2 Package, unpacking TDS

Package. This package is available on [CTAN:](ftp://ftp.ctan.org/tex-archive/)

- [CTAN:macros/latex/contrib/pagecolor/pagecolor.dtx](ftp://ftp.ctan.org/tex-archive/macros/latex/contrib/pagecolor/pagecolor.dtx) The source file.
- [CTAN:macros/latex/contrib/pagecolor/pagecolor.pdf](ftp://ftp.ctan.org/tex-archive/macros/latex/contrib/pagecolor/pagecolor.pdf) The documentation.
- [CTAN:macros/latex/contrib/pagecolor/pagecolor-example.pdf](ftp://ftp.ctan.org/tex-archive/macros/latex/contrib/pagecolor/pagecolor-example.pdf) The compiled example file, as it should look like.
- [CTAN:macros/latex/contrib/pagecolor/README](ftp://ftp.ctan.org/tex-archive/macros/latex/contrib/pagecolor/README) The README file.

#### [CTAN:install/macros/latex/contrib/pagecolor.tds.zip](ftp://ftp.ctan.org/tex-archive/install/macros/latex/contrib/pagecolor.tds.zip) Everything in TDS compliant, compiled format.

which additionally contains

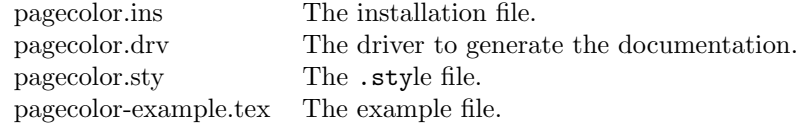

For required other packages, see the preceding subsection.

Unpacking. The .dtx file is a self-extracting docstrip archive. The files are extracted by running the  $.$ dtx through plain T<sub>E</sub>X:

tex pagecolor.dtx

About generating the documentation see paragraph [6.4](#page-9-4) below.

TDS. Now the different files must be moved into the different directories in your installation TDS tree (also known as texmf tree):

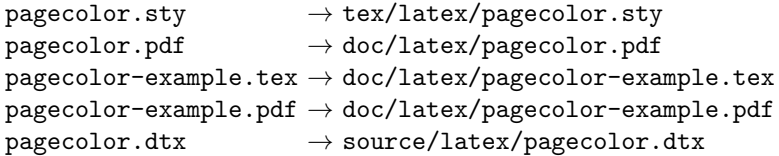

If you have a docstrip.cfg that configures and enables docstrip's TDS installing feature, then some files can already be in the right place, see the documentation of docstrip.

#### <span id="page-9-0"></span>6.3 Refresh file name databases

If your TEX distribution (teTEX, mikTEX,...) relies on file name databases, you must refresh these. For example, teT<sub>E</sub>X users run texhash or mktexlsr.

#### <span id="page-9-1"></span>6.4 Some details for the interested

**Unpacking with LATEX.** The  $\cdot$  dtx chooses its action depending on the format:

plain T<sub>E</sub>X: Run docstrip and extract the files.

LATEX: Generate the documentation.

If you insist on using  $L^2T_FX$  for docstrip (really, docstrip does not need  $L^2T_FX$ ), then inform the autodetect routine about your intention:

latex \let\install=y\input{pagecolor.dtx}

Do not forget to quote the argument according to the demands of your shell.

<span id="page-9-4"></span>Generating the documentation. You can use both the .dtx or the .drv to generate the documentation. The process can be configured by a configuration file ltxdoc.cfg. For instance, put this line into this file, if you want to have A4 as paper format:

#### \PassOptionsToClass{a4paper}{article}

An example follows how to generate the documentation with pdfI4T<sub>E</sub>X:

```
pdflatex pagecolor.dtx
makeindex -s gind.ist pagecolor.idx
pdflatex pagecolor.dtx
makeindex -s gind.ist pagecolor.idx
pdflatex pagecolor.dtx
```
### <span id="page-9-2"></span>6.5 Compiling the example

The example file, pagecolor-example.tex, can be compiled via (pdf)latex pagecolor-example.tex.

### <span id="page-9-3"></span>7 Acknowledgements

I would like to thank HEIKO OBERDIEK for providing a lot (!) of useful packages (from which I also got everything I know about creating a file in .dtx format, ok, say it: copying), and the [news:comp.text.tex](http://groups.google.com/group/comp.text.tex/topics) and [news:de.comp.text.tex](http://groups.google.com/group/de.comp.text.tex/topics) newsgroups for their help in all things TEX, especially all contributors to the discussion at [http://groups.google.com/group/comp.text.tex/browse\\_thread/](http://groups.google.com/group/comp.text.tex/browse_thread/thread/533576ebe44d60f6/e1654d70a19de63c?lnk=gst&q=Determination+of+the+current+page+colour#e1654d70a19de63c) [thread/533576ebe44d60f6/e1654d70a19de63c?lnk=gst&q=Determination+of+](http://groups.google.com/group/comp.text.tex/browse_thread/thread/533576ebe44d60f6/e1654d70a19de63c?lnk=gst&q=Determination+of+the+current+page+colour#e1654d70a19de63c) [the+current+page+colour#e1654d70a19de63c](http://groups.google.com/group/comp.text.tex/browse_thread/thread/533576ebe44d60f6/e1654d70a19de63c?lnk=gst&q=Determination+of+the+current+page+colour#e1654d70a19de63c) (H. OBERDIEK & GOUAILLES).

## <span id="page-10-0"></span>8 History

### <span id="page-10-1"></span>[2011/07/16 v1.0a]

• First version discussed at [news:comp.text.tex](http://groups.google.com/group/comp.text.tex/topics).

### <span id="page-10-2"></span> $[2011/08/06 \text{ v}1.06]$

• Changed version uploaded to [CTAN:](ftp://ftp.ctan.org/tex-archive/).

### <span id="page-10-3"></span>[2011/08/08 v1.0c]

• Fixed a \setkeys.

When you find a mistake or have a suggestion for an improvement of this package, please send an e-mail to the maintainer, thanks! (Please see BUG REPORTS in the README.)

## <span id="page-10-4"></span>9 Index

Numbers written in italic refer to the page where the corresponding entry is described; numbers underlined refer to the code line of the definition; plain numbers refer to the code lines where the entry is used.

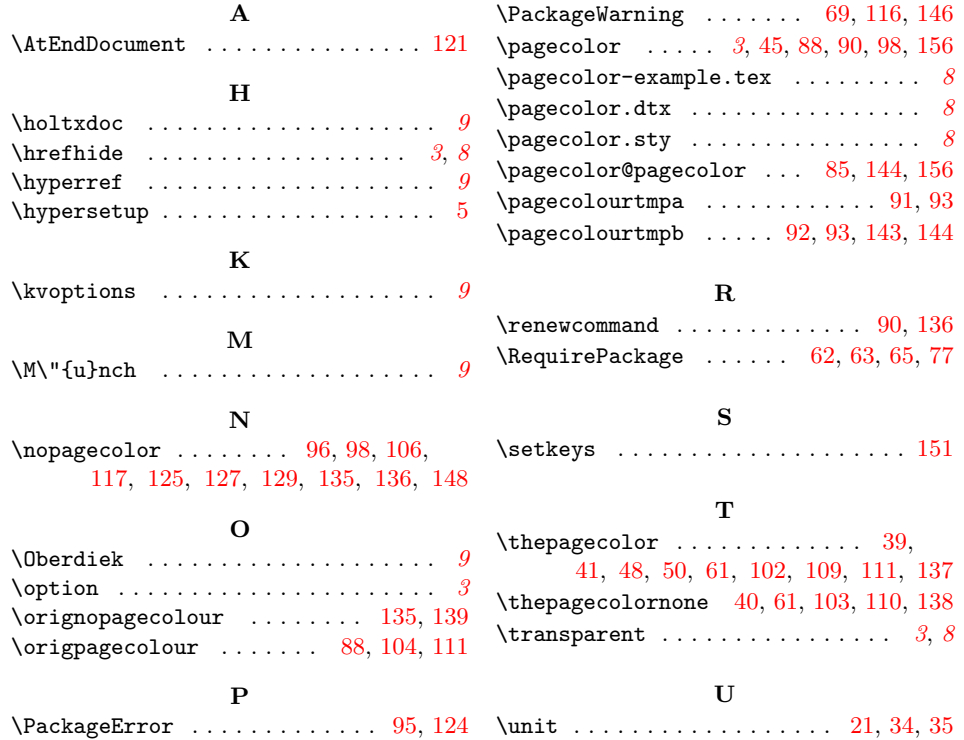